# 2-Color Relief TESSELLATION PRINTS

## Step 1: FLIP THE CLASSROOM

Learn about artist M.C. Escher and tessellations by watching the video and reading the Prezi posted to<http://msfousheesartroom.weebly.com/printmaking.html>under "Resources." Use the information available to help you answer the questions on the handout before you get started. Turn in when completed and you can start your print.

## Step 2: EXPERIMENT

Get a square index card from the supply table to use as your tile. As shown in the diagram below, draw a line that touches corner to corner on 2 sides of the card. Your lines can be any shape, but cannot cross each other. Experiment with the 3 variations of tessellation in your sketchbook or scrap paper: TRANSLATION ("slide" across the tile), ROTATION (swing around a vertex), and REFLECTION (turn the piece over, then slide). If you add a few detail lines, what does each look like? You can't change the OUTLINE of your tessellation tile, only add lines inside the shape.

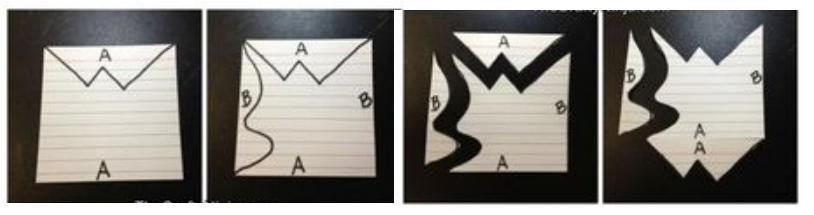

## Step 3: CHOOSE YOUR DESIGN & MAKE A TILE

Once you've tried all three types of tessellating designs, choose the one you like best. Tape the edges of the card securely so the pieces stay in place. On a piece of foam, trace your shape with pen. Cut out the foam tessellation tile as neatly as possible- no wavy edges or jagged cuts! It's important that your tile fits seamlessly together, and any gaps will create a problem & your finished tessellation will lose points. Use a ball-point pen or pencil to draw indentions for your additional line details (remember that sketchbook experimentation in step 2?).

## Step 4: BEGIN PRINTING

You will choose 2 colors to print your tile "checkerboard- style." See the examples below. The easiest way is to start along one edge of the paper and LIGHTLY outline the tile with pencil to fill the page. Then, you can print all of one color without having to worry about the alternating tiles fitting properly. Rinse your foam tile and print your second color. Remember what you've already learned about ink: how should it look and sound when it's rolled out? Too much ink will ooze into your line details & your print will be a goopy mess.

## Step 5: FINISH

Because a tessellation fills the whole page, write your name and title of your design on the BACK in pencil. Photograph and upload on the Seesaw app. Put your finished, dry print in the turn-in basket to be stored for the end of the quarter.

TESSELLATION PRINT EXAMPLES Google more examples if you need them.

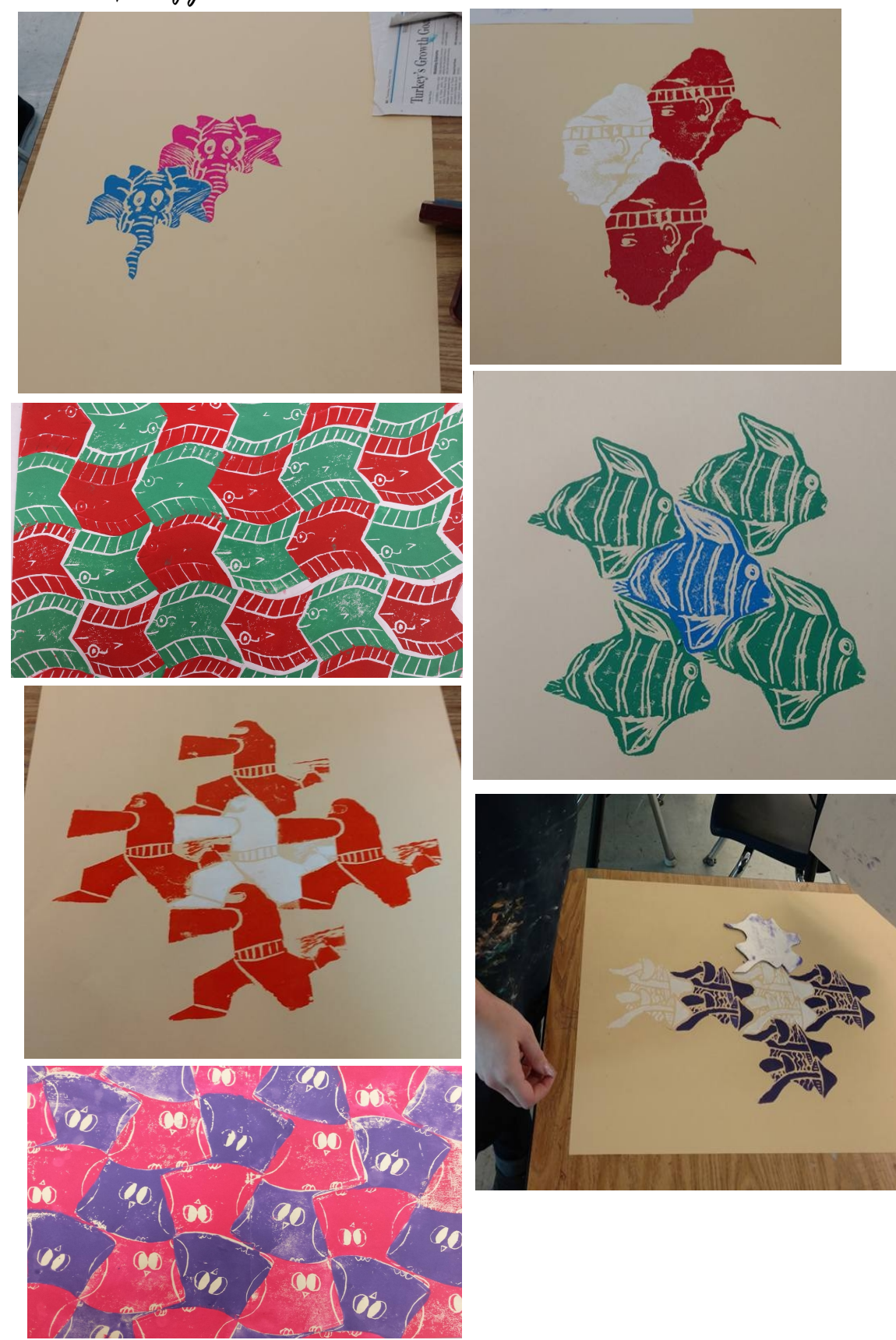